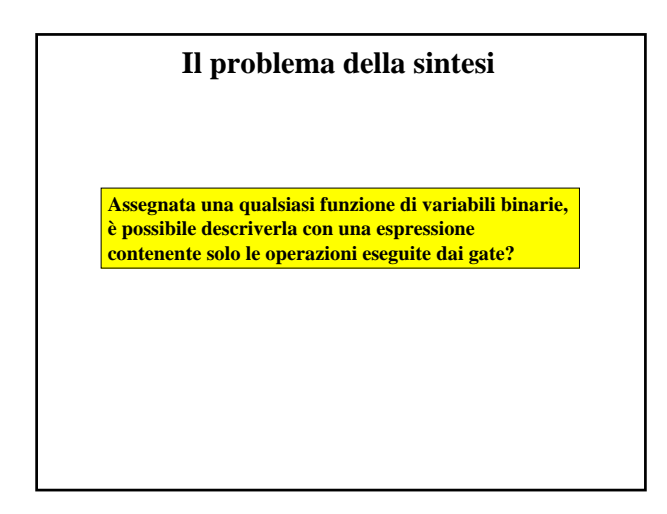

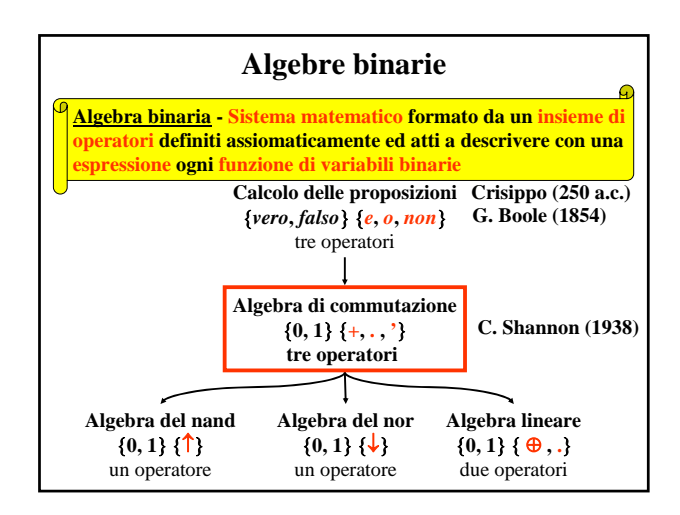

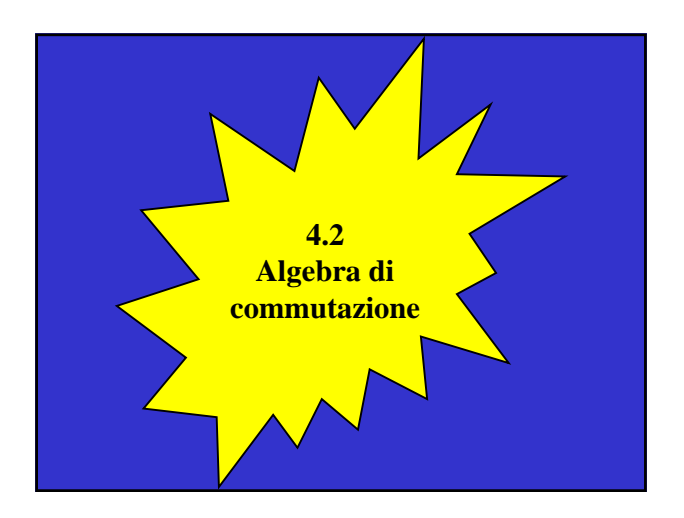

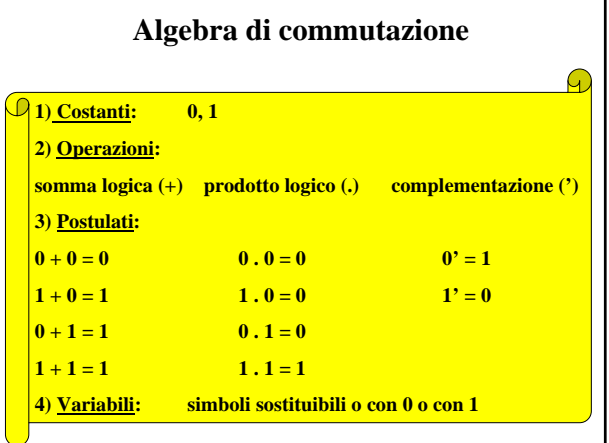

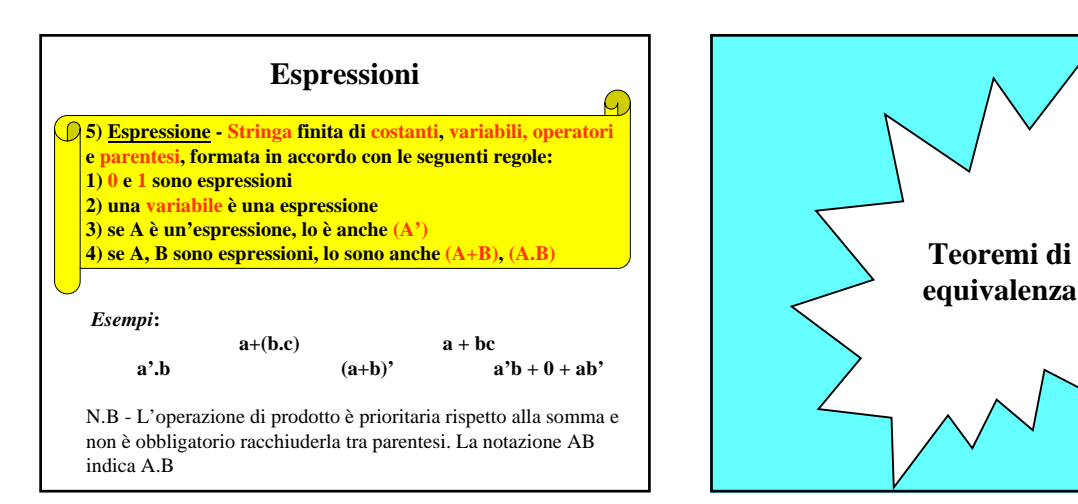

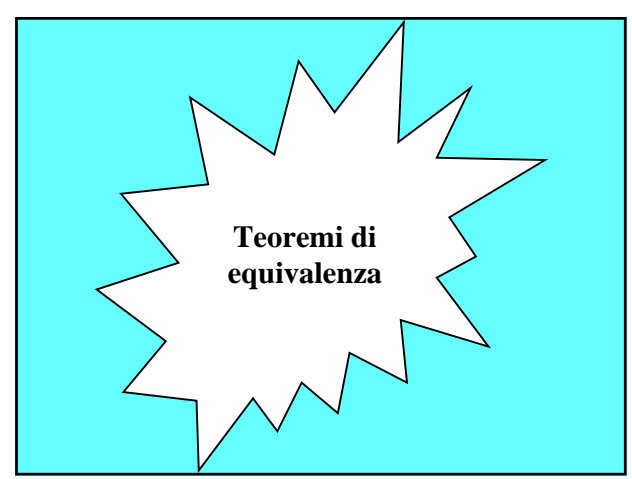

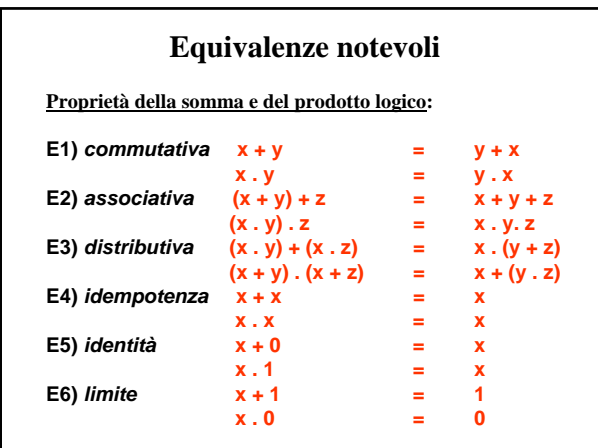

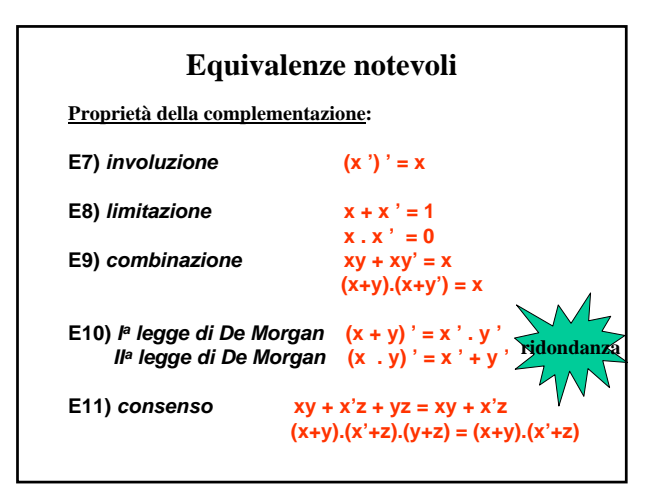

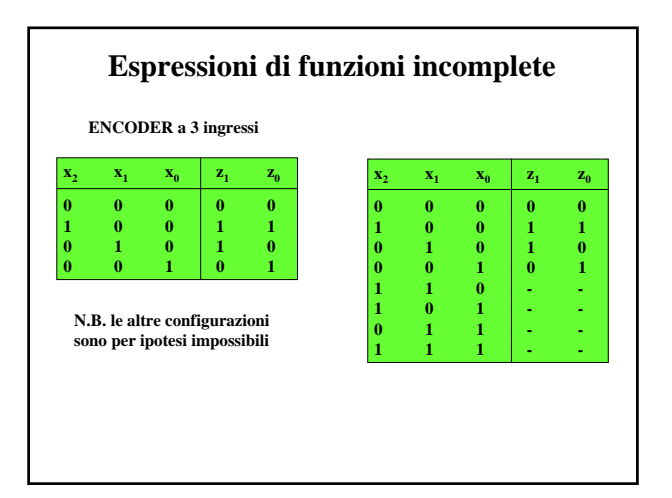

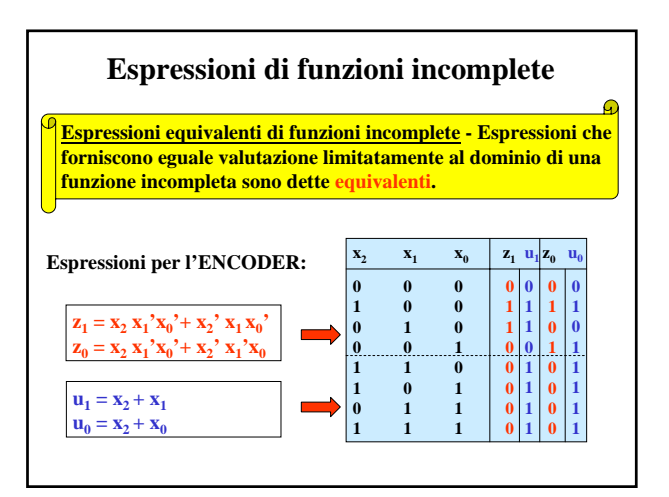

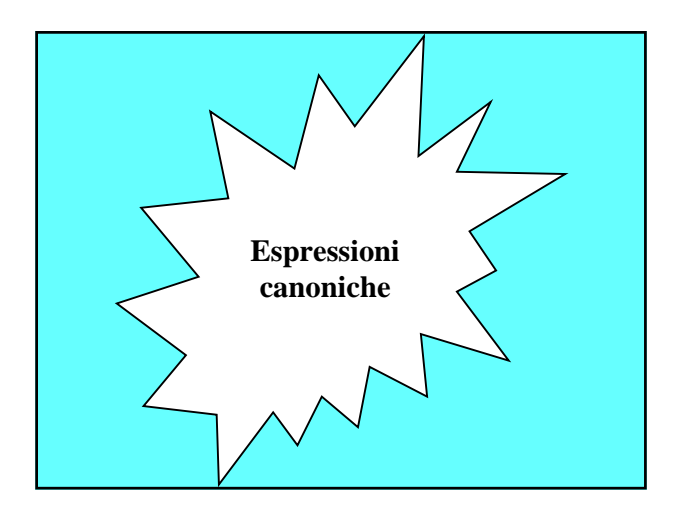

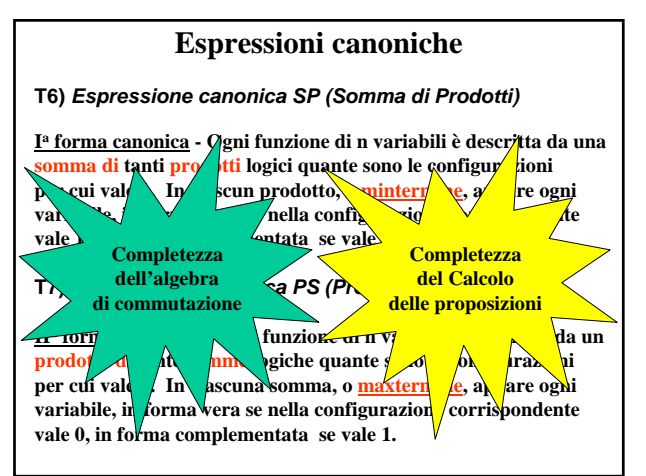

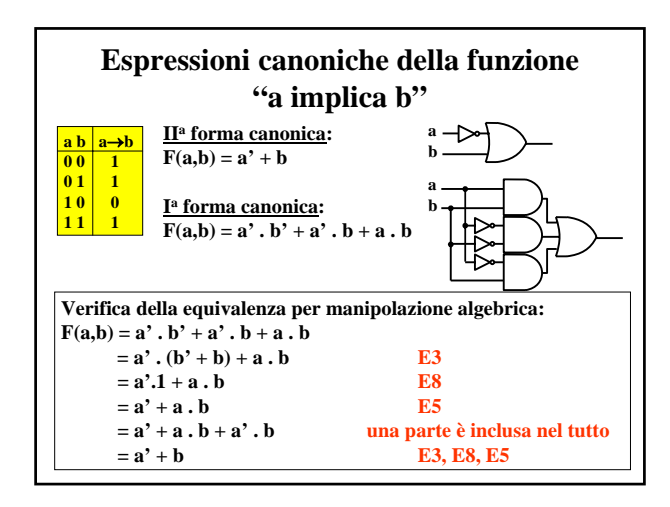

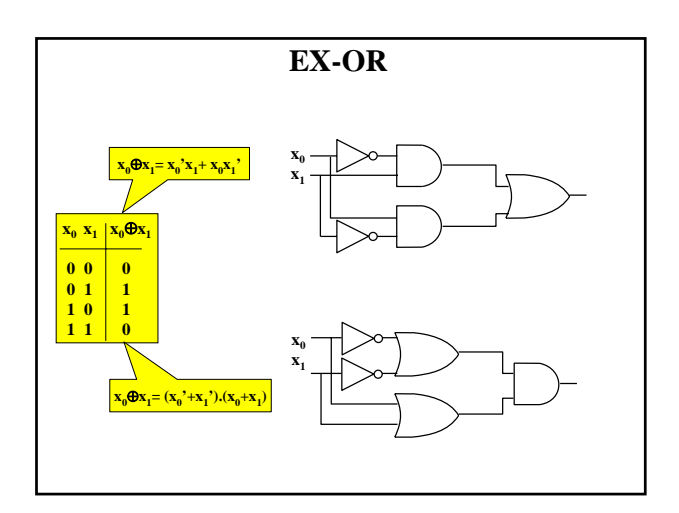

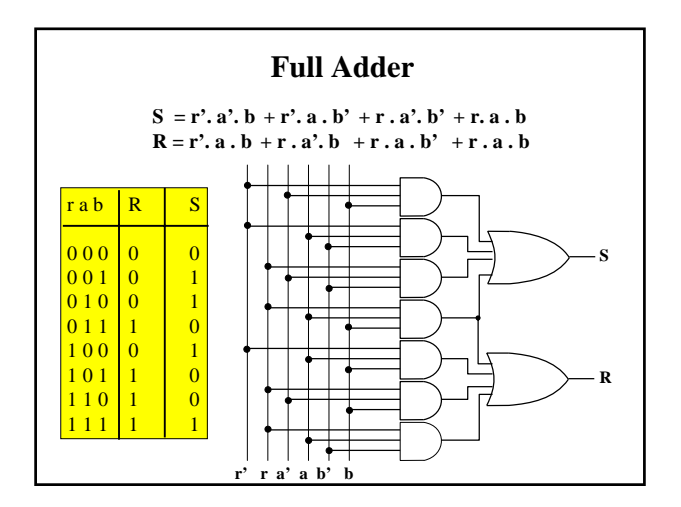

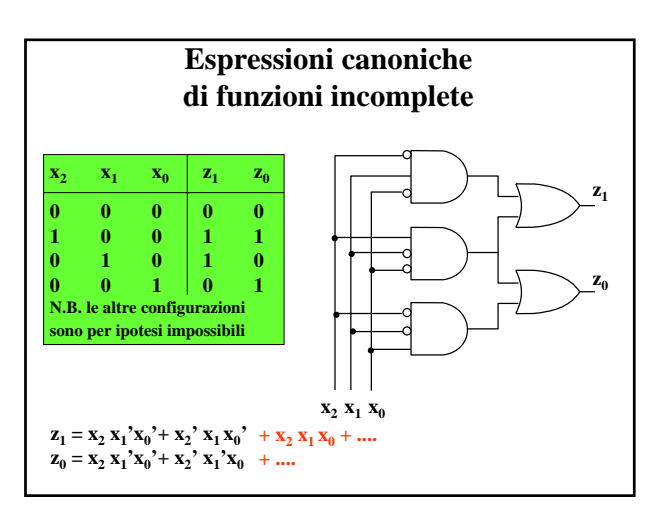

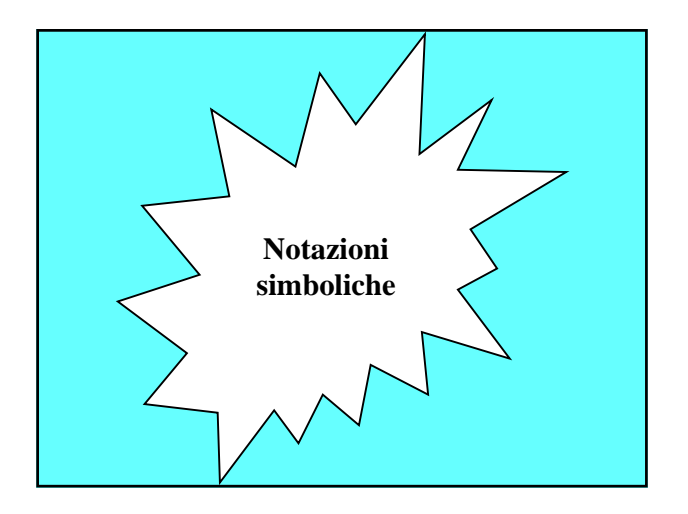

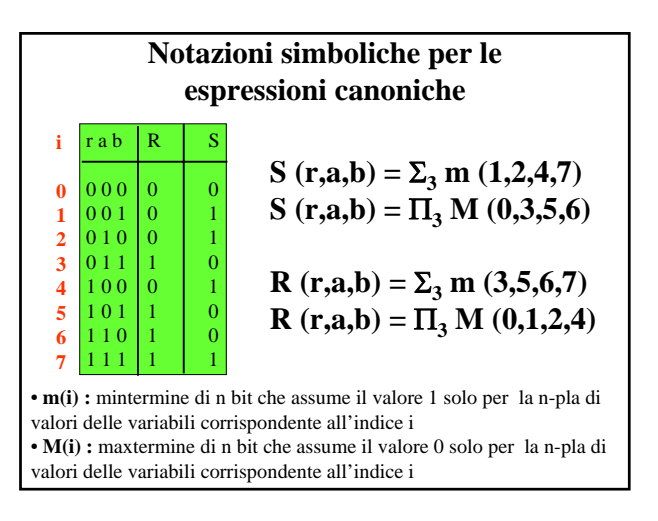

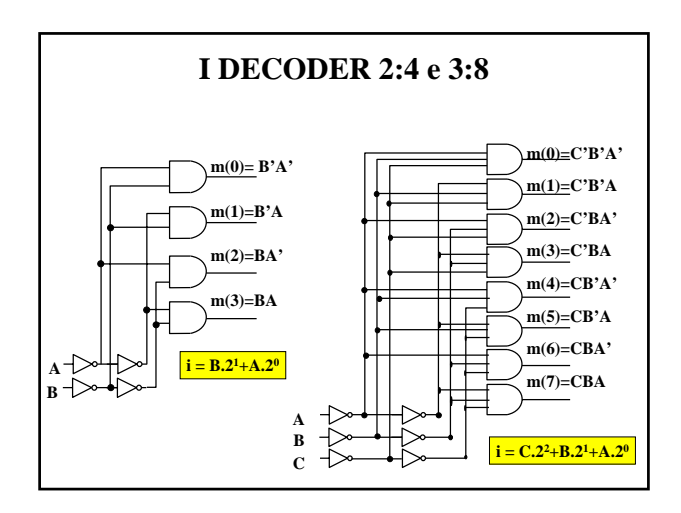

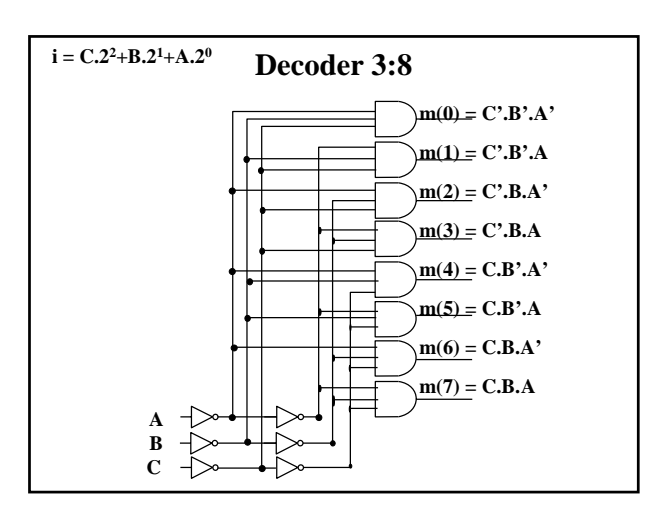

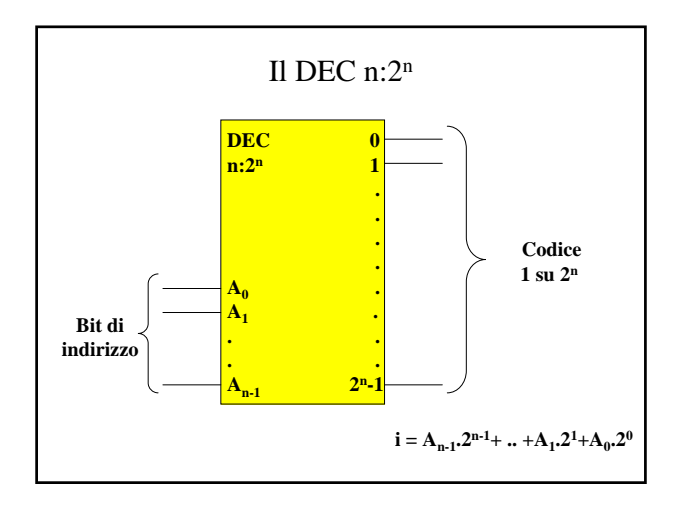

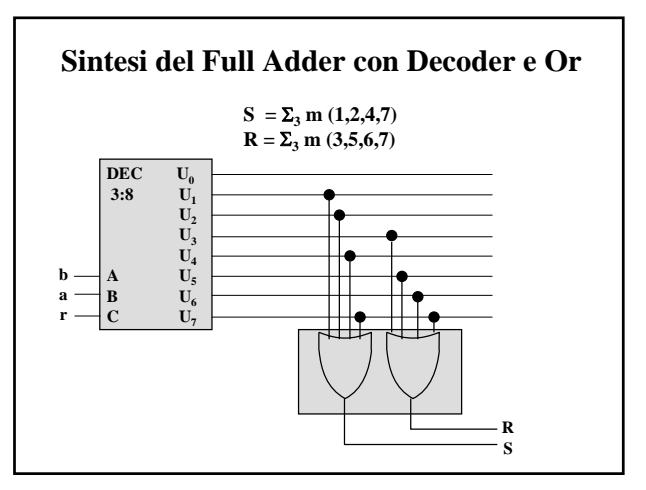

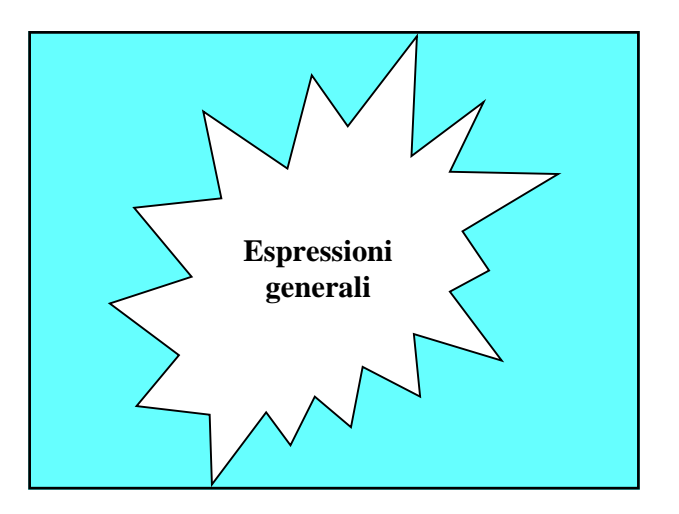

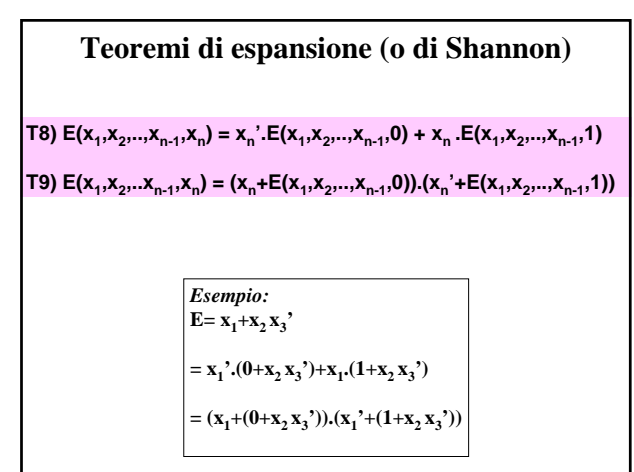

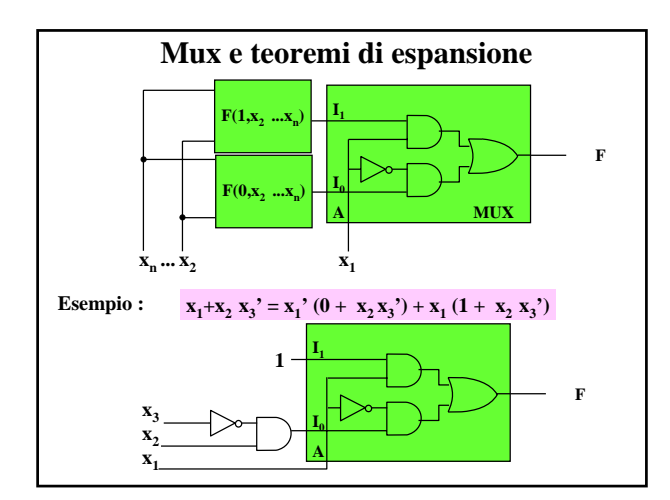

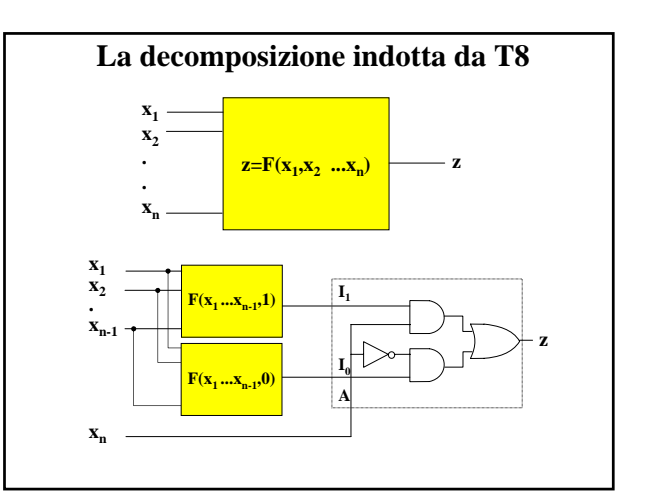

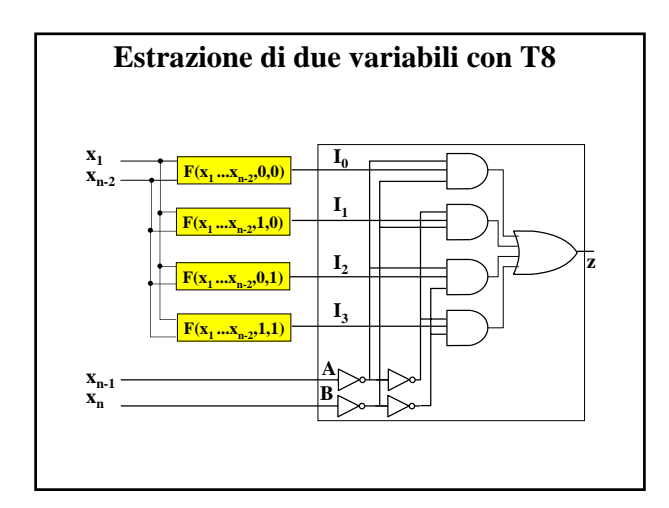

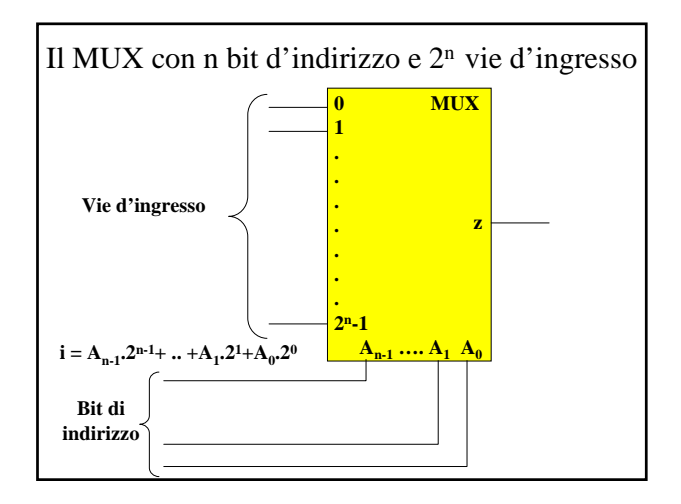

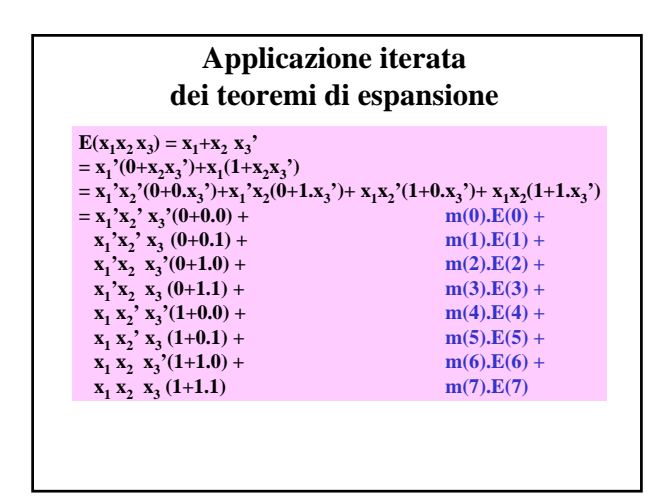

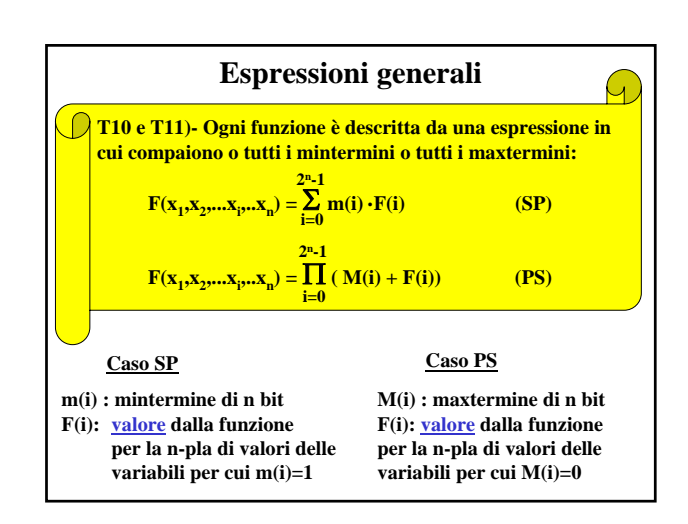

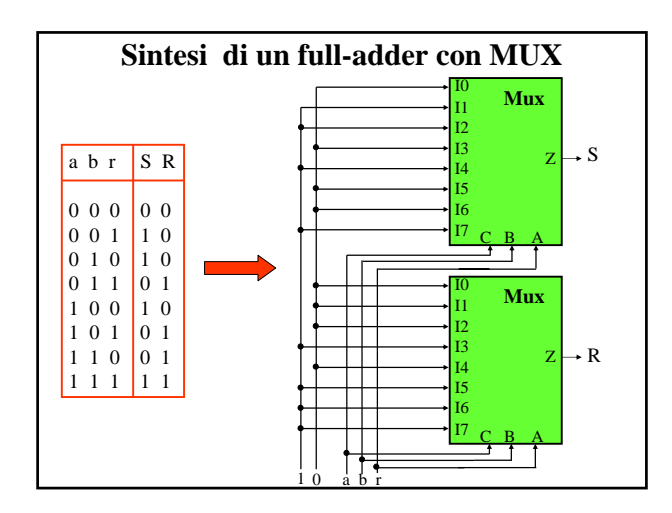

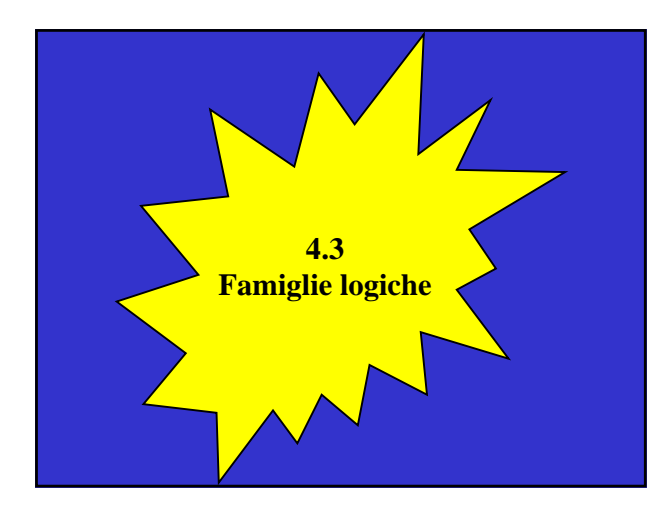

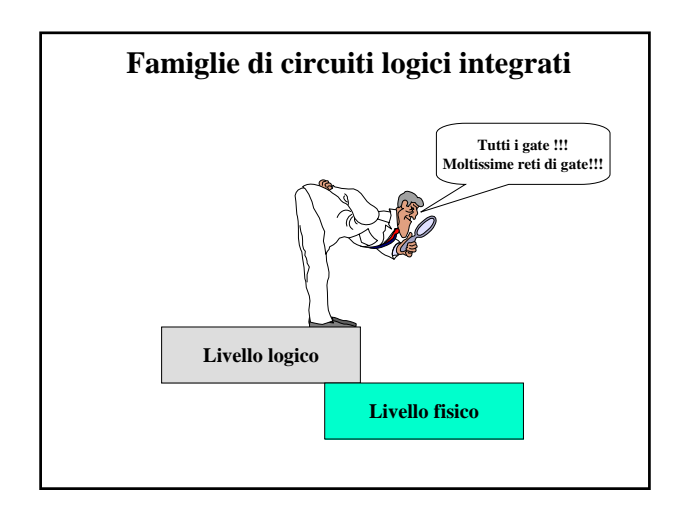

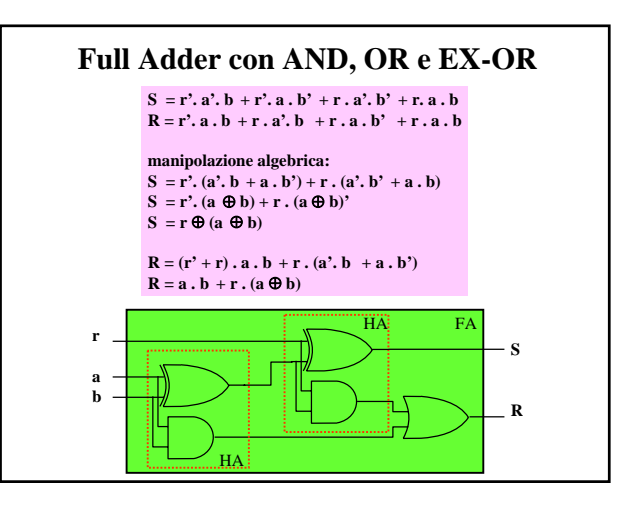

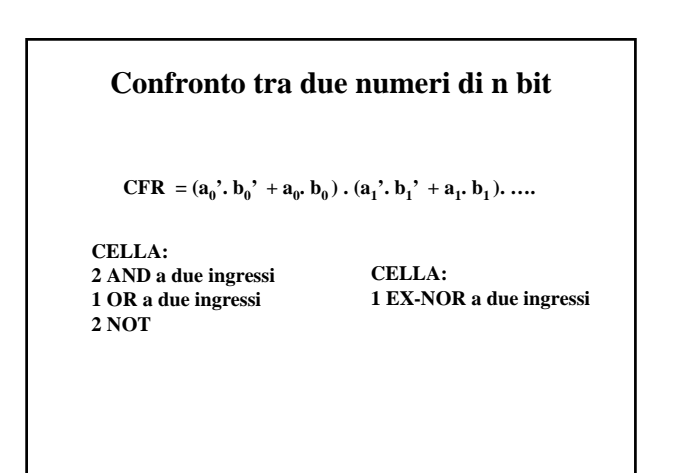

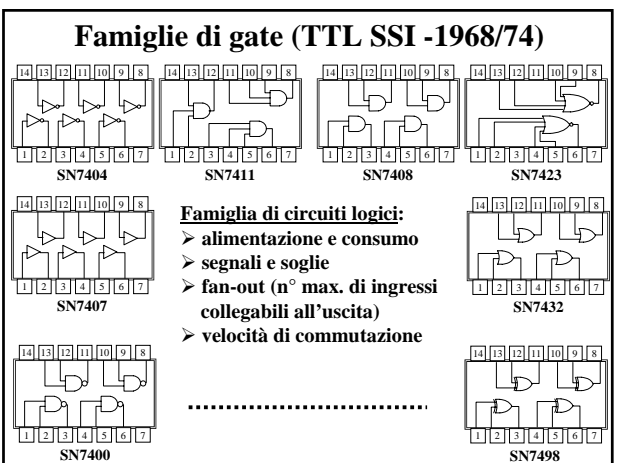

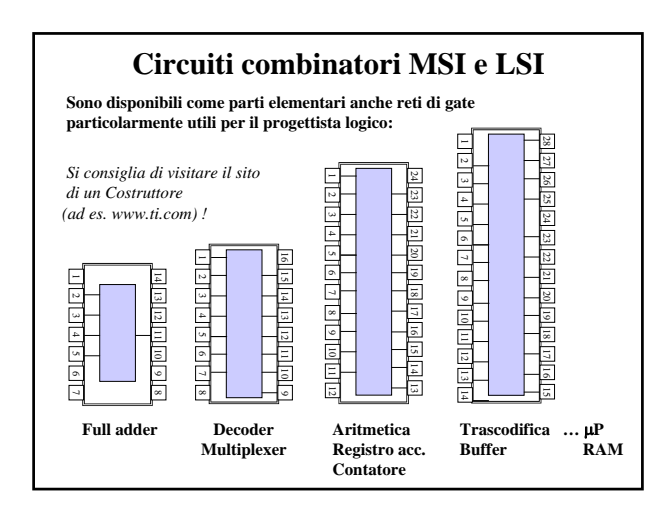

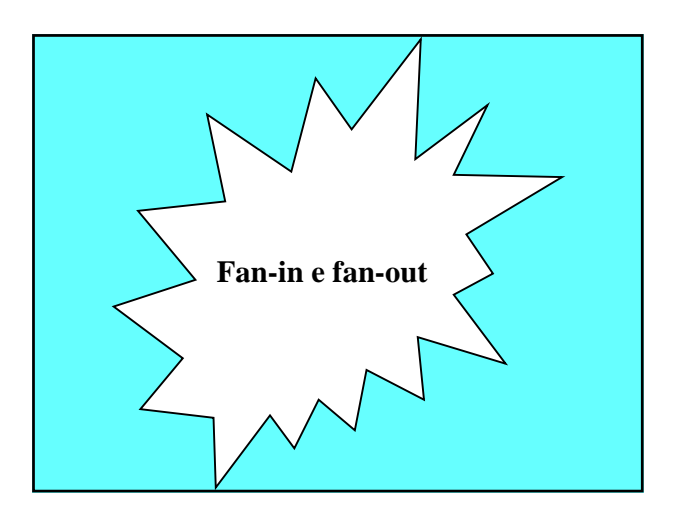

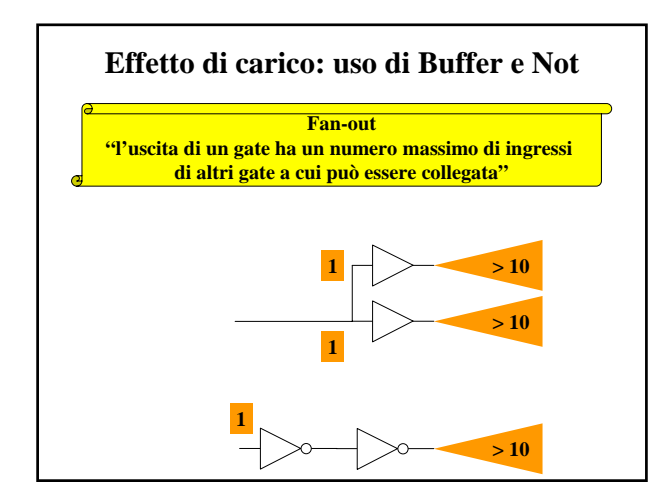

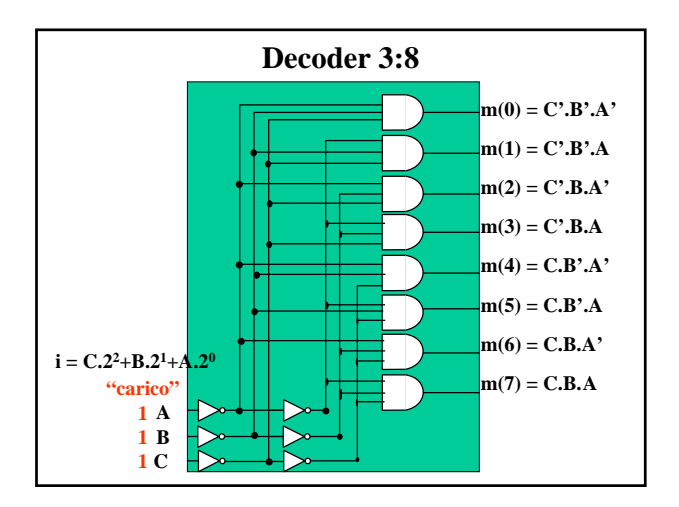

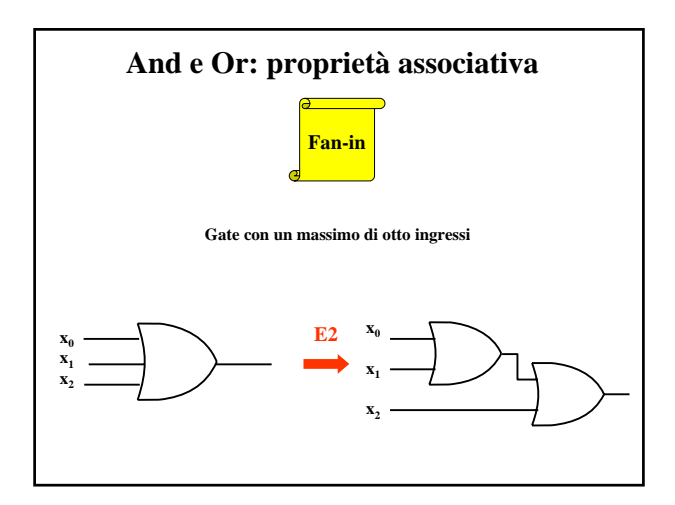

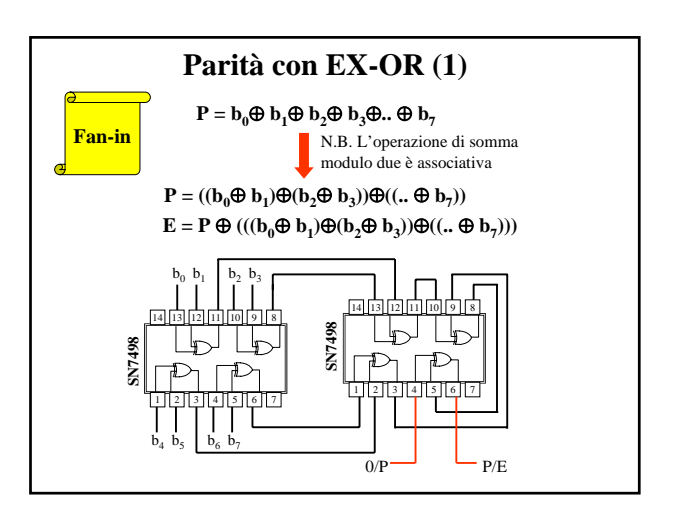

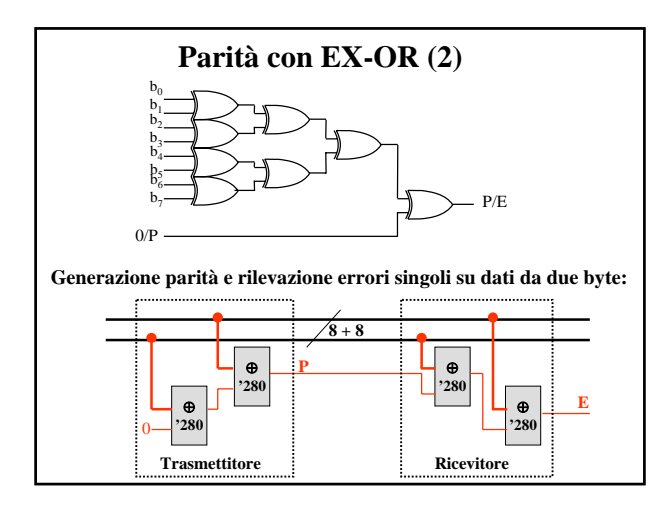

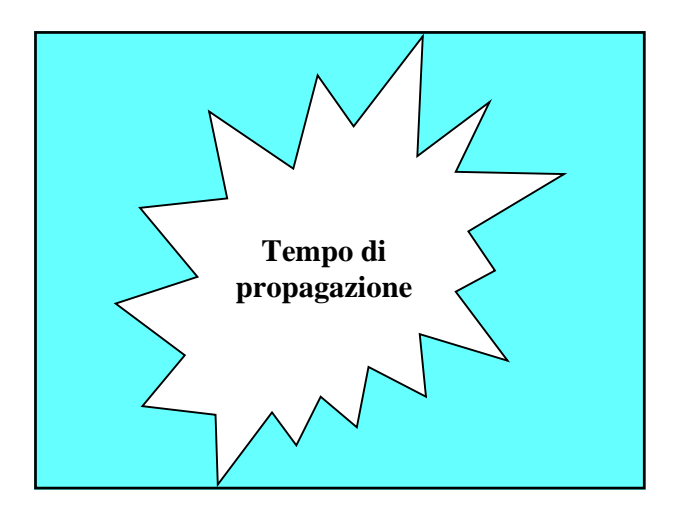

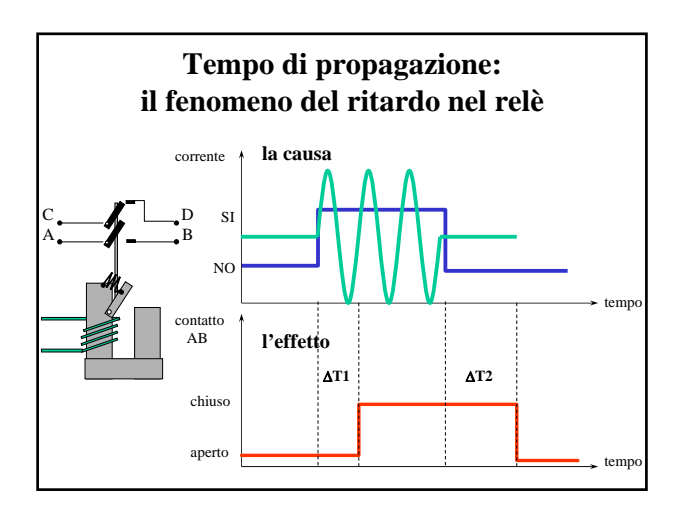

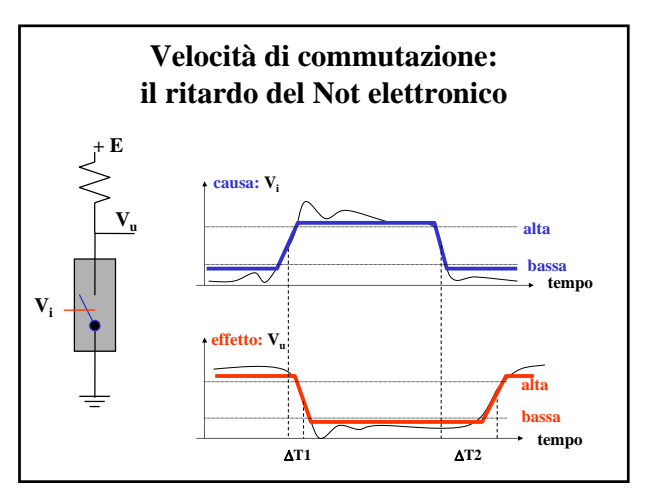

## **Il ritardo sui fronti**

- Il <u>ritardo sui fronti di salita</u> (τ<sub>LH</sub>) <u>e di discesa</u> **(**τ**HL) è presente in ogni tipo di gate e varia in modo notevole da dispositivo a dispositivo.**
- **A causa della marcata differenza dei due valori, la durata di una situazione H o L in ingresso ad un gate è diversa dalla corrispondente situazione in uscita.**
- **A causa della "inerzia" del gate, un segnale di ingresso "impulsivo" e "troppo stretto" può non essere avvertito in uscita.**

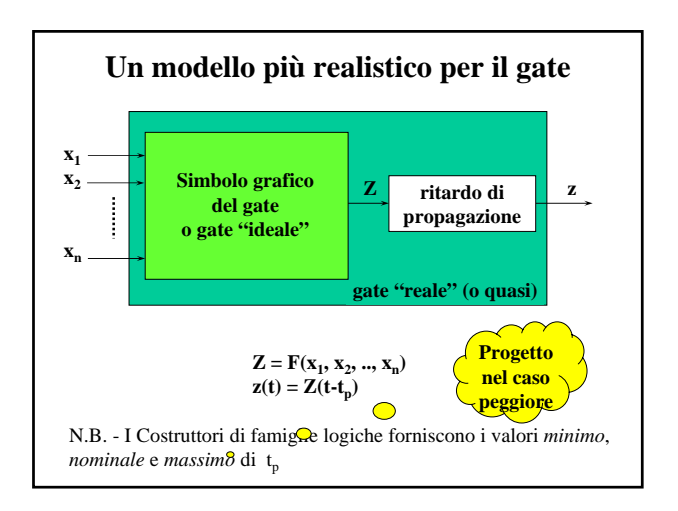

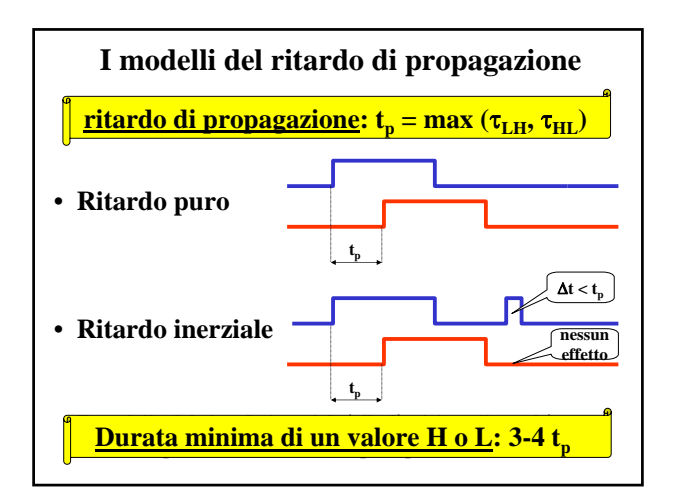

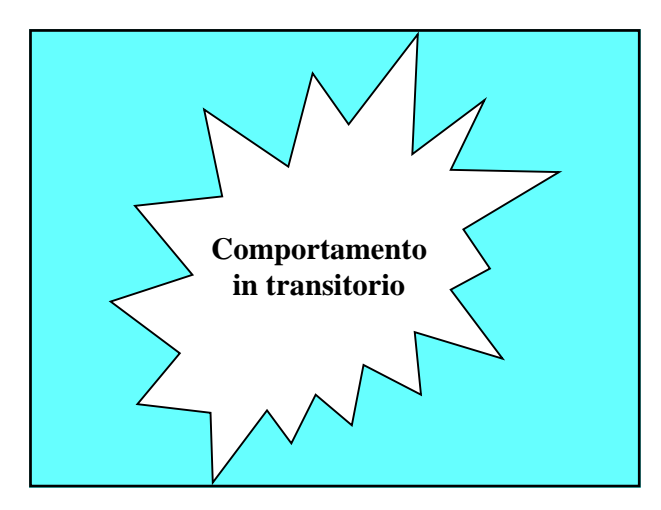

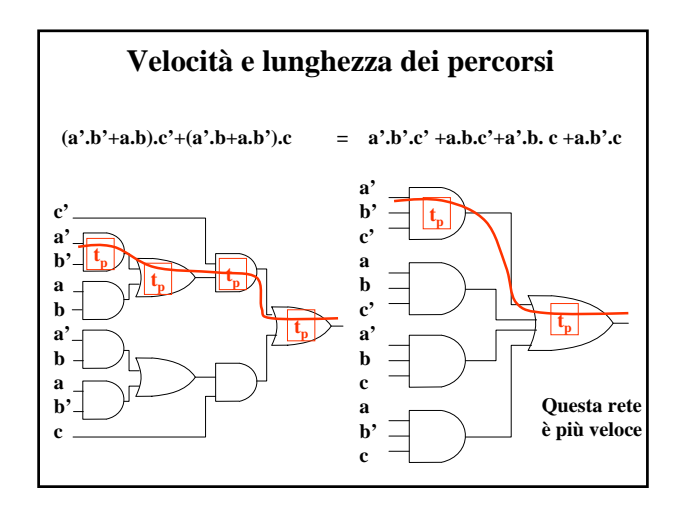

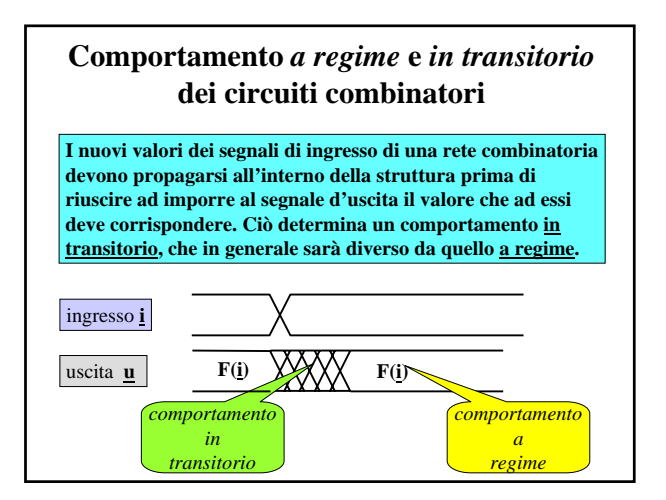

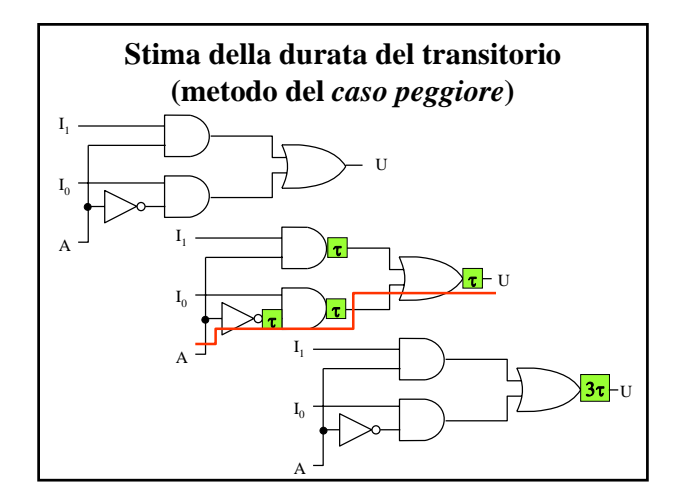

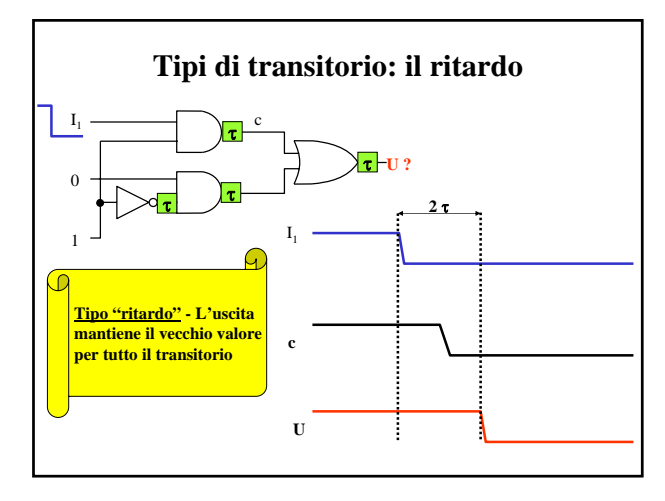

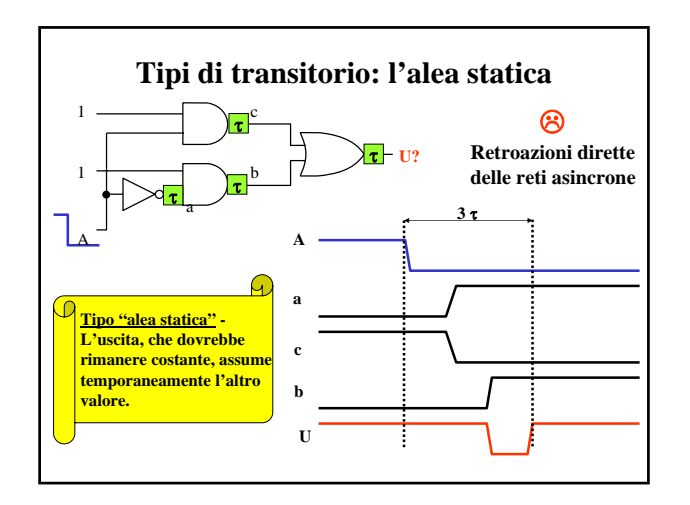

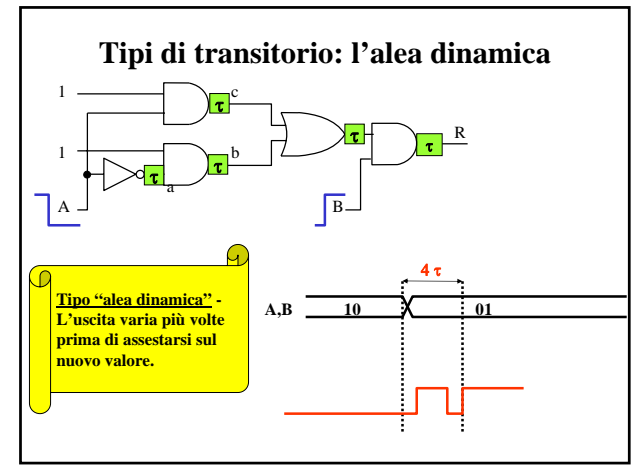

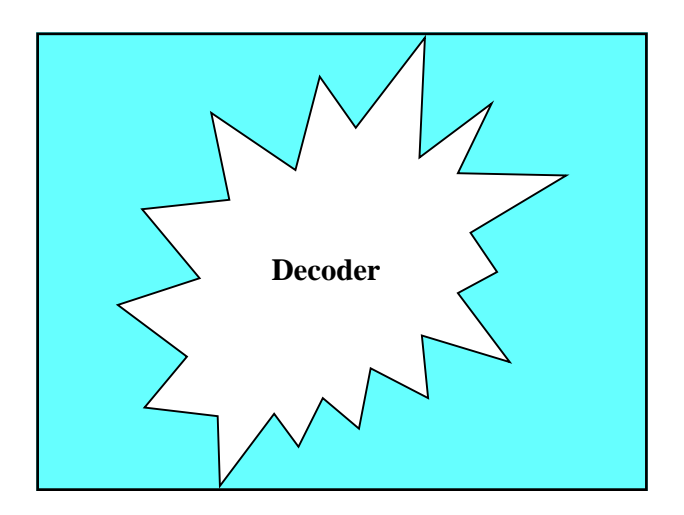

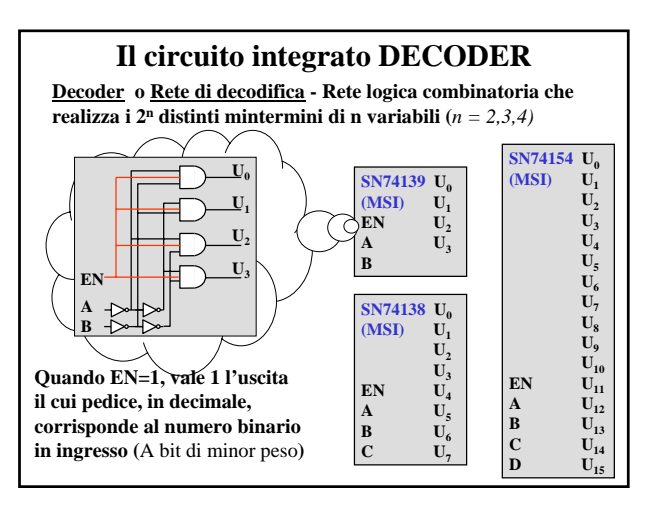

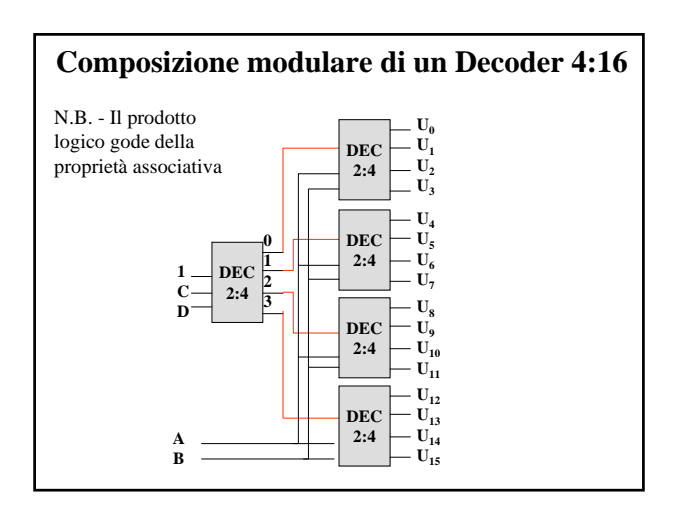

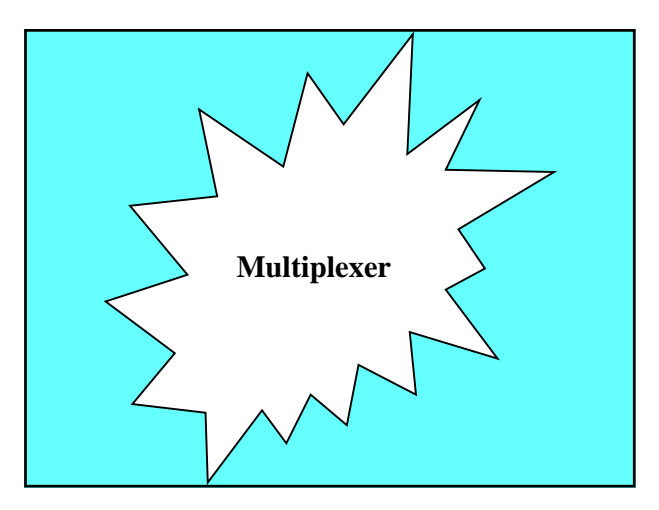

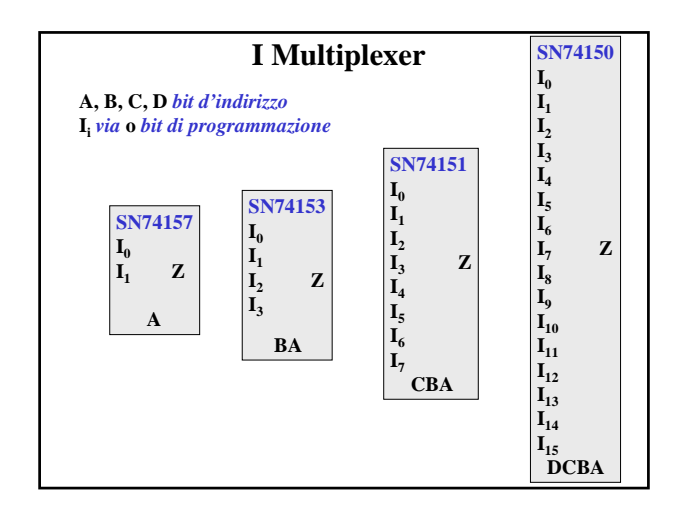

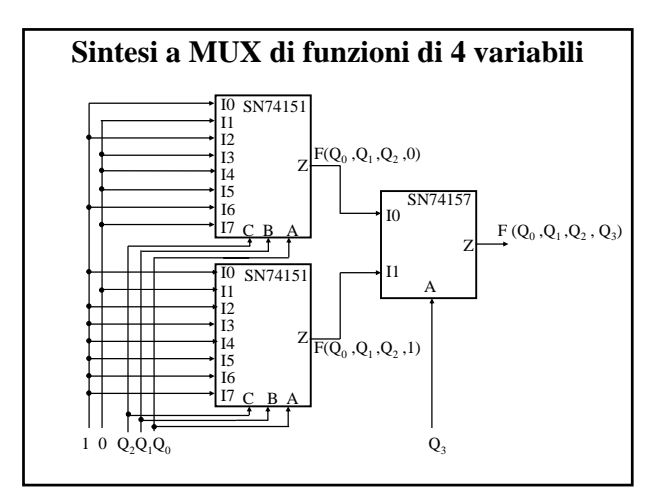

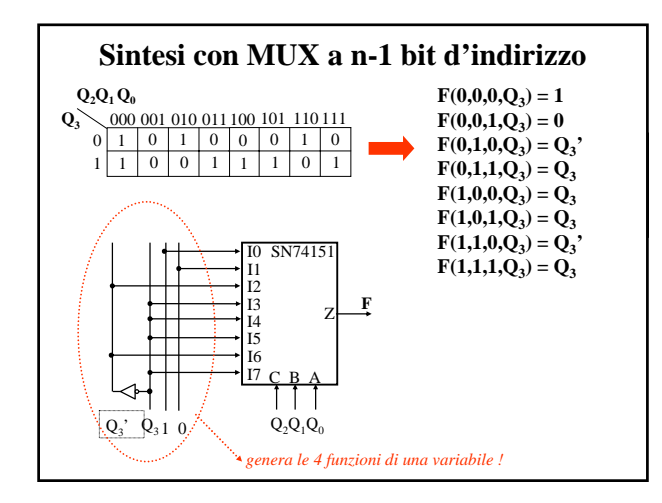

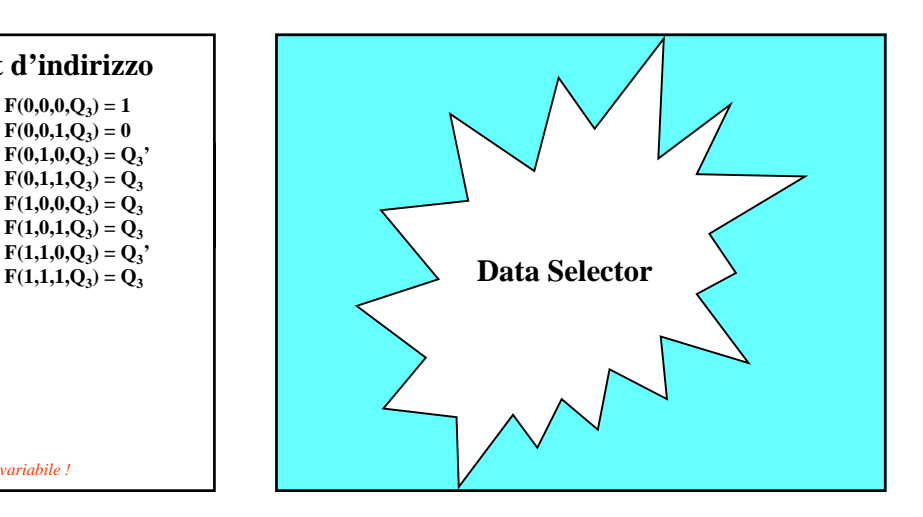

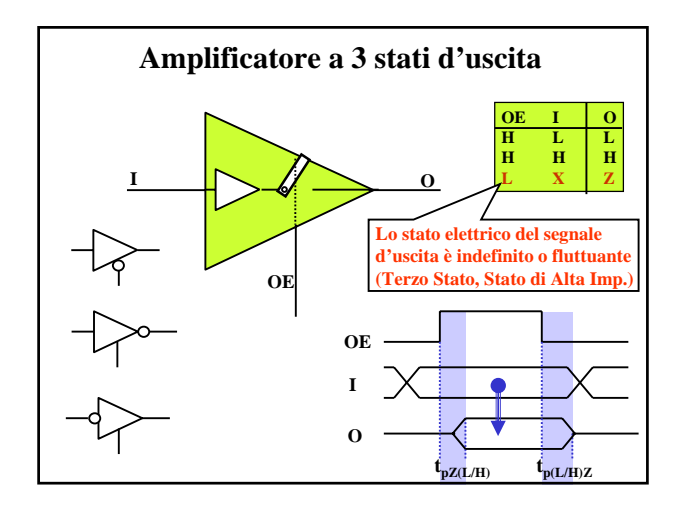

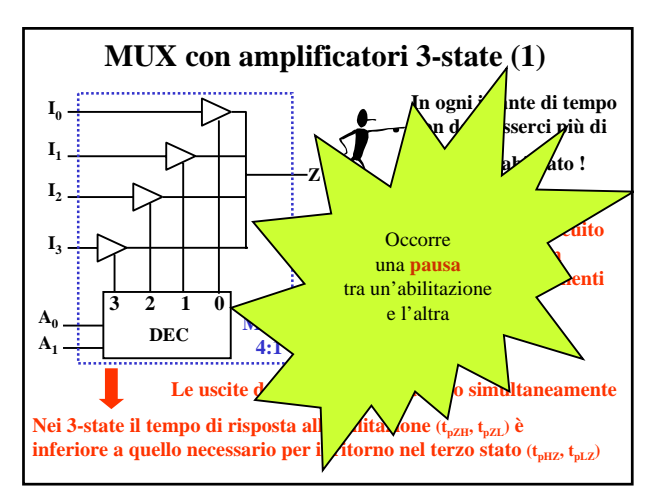

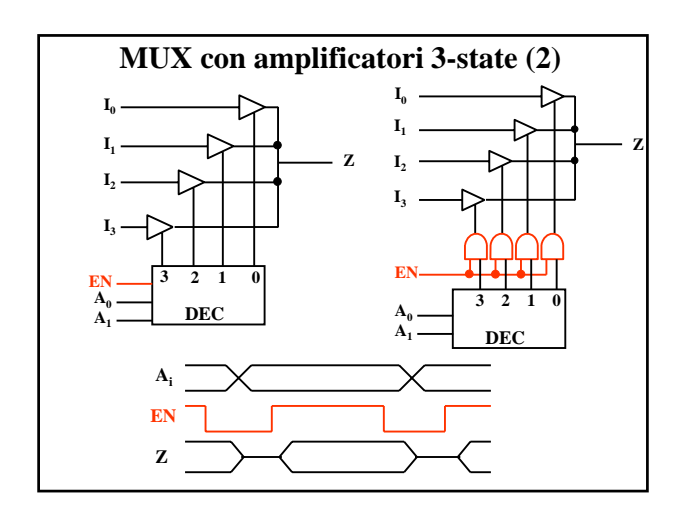

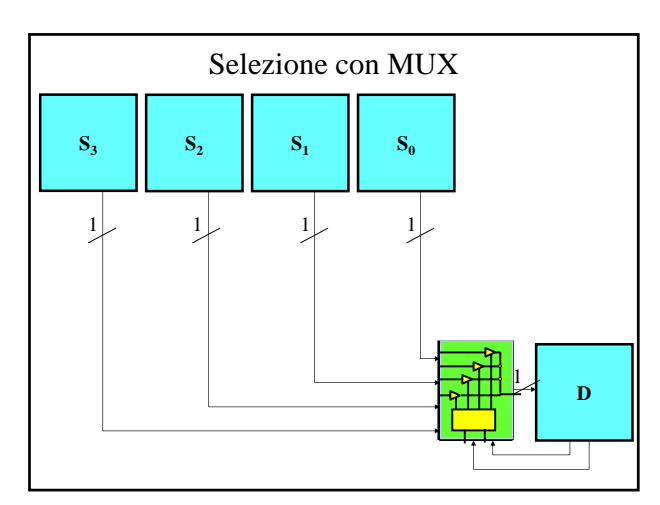

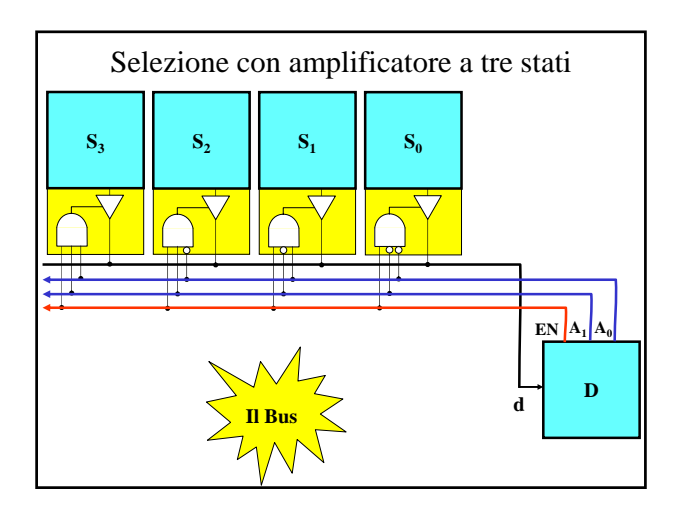

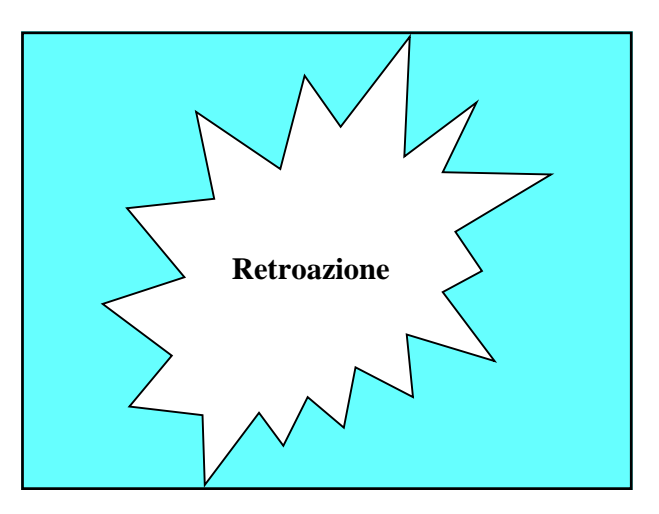

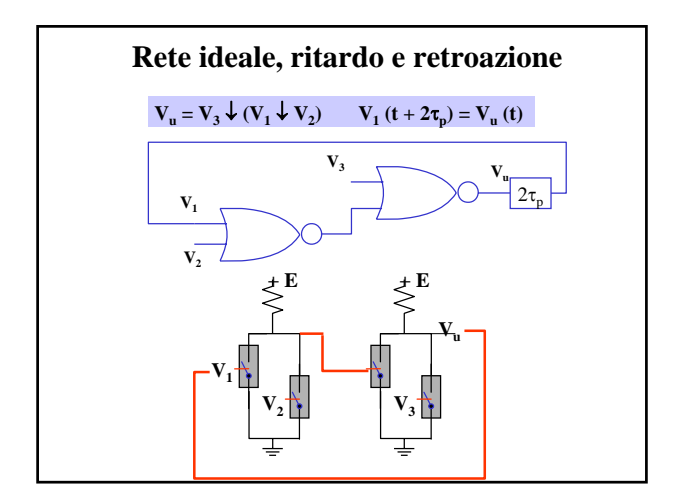

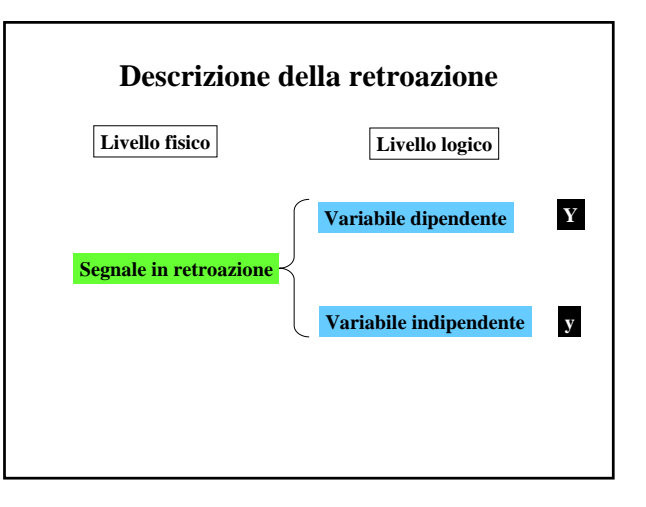

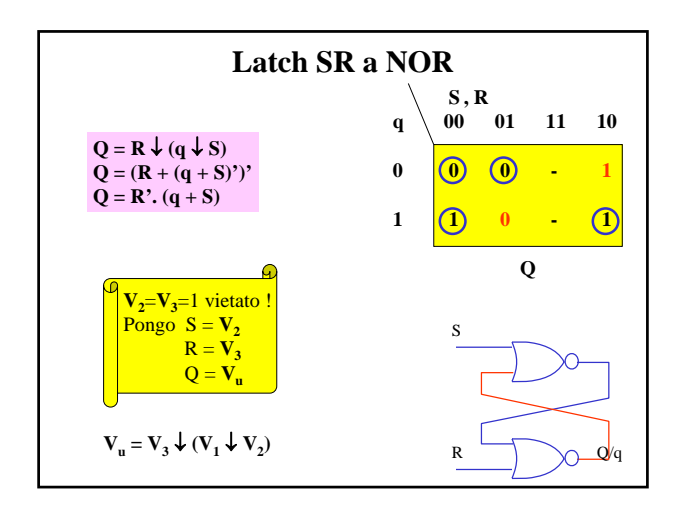

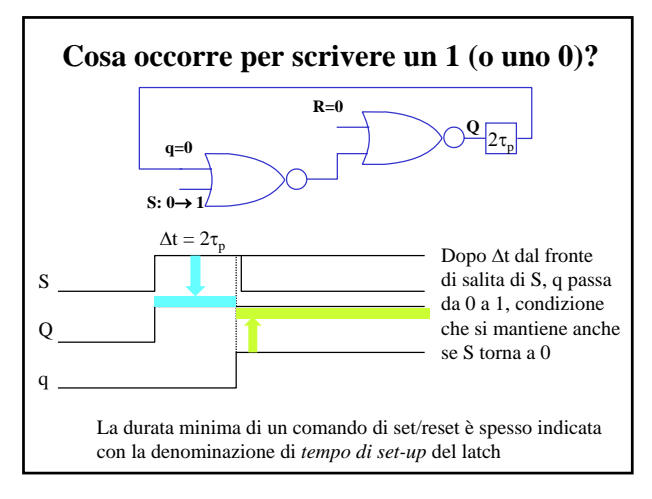

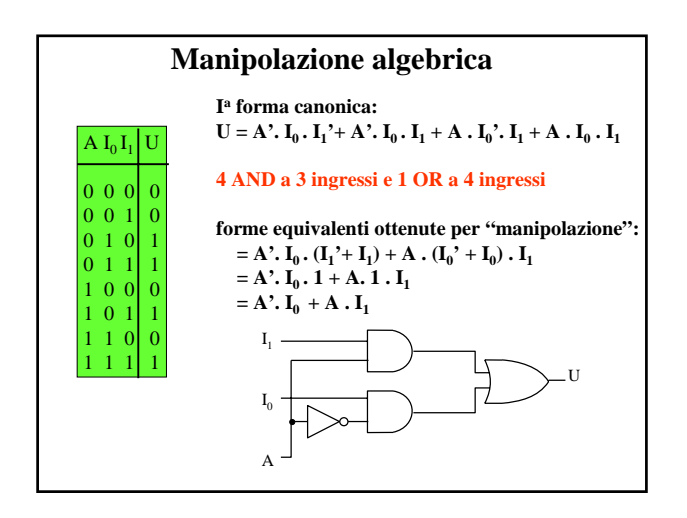